, tushu007.com <<收发电子邮件-老年电脑课堂>>

 $<<$   $>$   $>$ 

13 ISBN 9787115153524

10 ISBN 7115153523

出版时间:2006-10

页数:86

字数:110000

extended by PDF and the PDF

http://www.tushu007.com

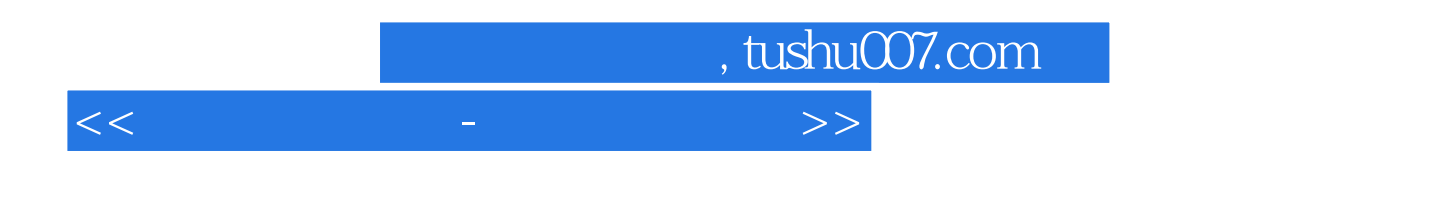

Outlook Express

 $\aleph$ eb

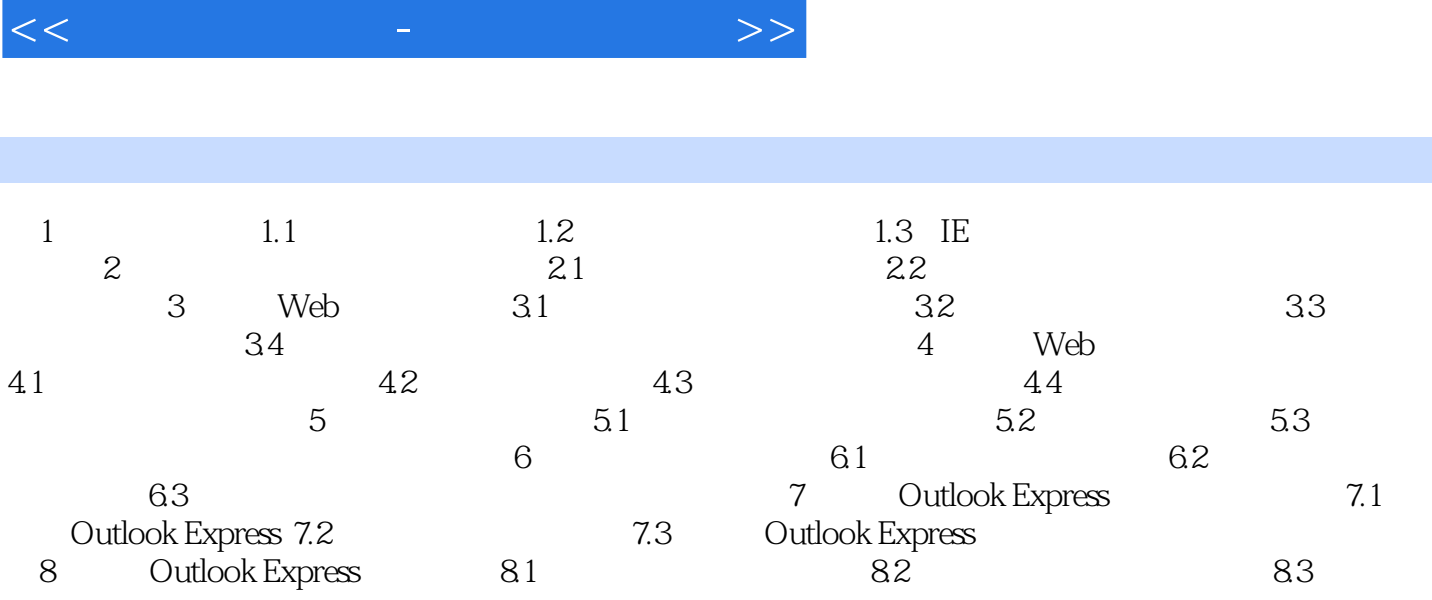

, tushu007.com

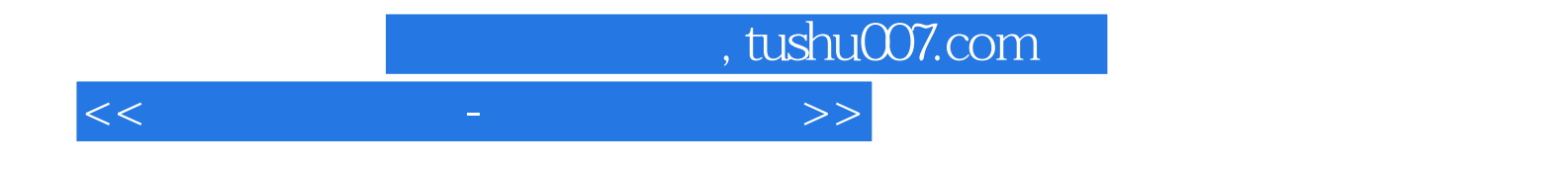

本站所提供下载的PDF图书仅提供预览和简介,请支持正版图书。

更多资源请访问:http://www.tushu007.com